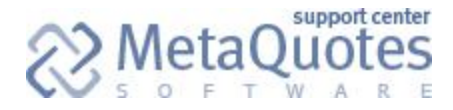

# **FXstreet Feeder - Data Feed for MetaTrader 4**

Permalink:<https://support.metaquotes.net/en/articles/351>

May 2017

Regular real-time news updates are an important factor for brokerage companies' clients. MetaTrader 4 has plenty of data feeds including [IBTimes,](https://support.metaquotes.net/en/articles/286) [Trading](https://support.metaquotes.net/en/articles/213) Centra[l,](https://support.metaquotes.net/en/articles/213) [IQFeed,](https://support.metaquotes.net/en/articles/183) etc. to provide traders with the latest financial news. This article describes one of the feeds allowing to broadcast the news from [FXstreet.com](http://www.fxstreet.com/) financial web portal.

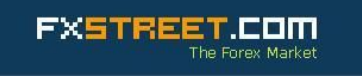

FXstreet.com is a well-known web portal dedicated to Forex market. It was brought to life in January 2000. As their distinctive trademark, the portal has always been proud of their unyielding commitment to provide objective and unbiased information, to enable their users to take better and more confident decisions. On the portal, the real-time quotes, news, newsletters and interactive chats with experts from all over the world are among the most well-received content. Furthermore, FXstreet.com is very proud of its sections on Fundamental and Technical analysis, as with these sections FXstreet.com has managed to gain the collaboration of the entire Forex industry, from individual professionals and small companies, right up to Forex Brokers and Investment Banks.

FXstreet Feeder for MetaTrader 4 provides your clients with financial news, as well as the data on technical analysis in eight languages: English, Russian, Arabic, Chinese, German, Indonesian, Spanish and Turkish.

FXstreet Feeder is free and included in the platform standard delivery. Contact FXstreet.com to subscribe to the news. Contact details can be found on the web portal at ["Contact Us"](http://www.fxstreet.com/about/contact/) [s](http://www.fxstreet.com/about/contact/)ection.

# **FXstreet Feeder - Data Feed for MetaTrader 4**

Regular real-time news updates are an important factor for brokerage companies' clients. MetaTrader 4 has plenty of data feeds including IBTimes, Trading Central, IQFeed, etc. to provide traders with the latest financial news. This article describes one of the feeds allowing to broadcast the news from [FXstreet.com](http://www.fxstreet.com/) financial web portal.

FXstreet.com is a well-known web portal dedicated to Forex market. It was brought to life in January 2000. As their distinctive trademark, the portal has always been proud of their unyielding commitment to provide objective and unbiased information, to enable their users to take better and more confident decisions. On the portal, the real-time quotes, news, newsletters and interactive chats with experts from all over the world are among the most well-received content. Furthermore, FXstreet.com is very proud of its sections on Fundamental and Technical analysis, as with these sections FXstreet.com has managed to gain the collaboration of the entire Forex industry, from individual professionals and small companies, right up to Forex Brokers and Investment Banks.

FXstreet Feeder for MetaTrader 4 provides your clients with financial news, as well as the data on technical analysis in nine languages: English, Russian, Arabic, Chinese, German, Indonesian, Spanish, French and Turkish.

FXstreet Feeder is free and included in the platform standard delivery. Go to the "Buy" section or contact FXstreet.com directly via email sales@fxstreet.com to subscribe to the news. Additional contact details can be found on the web portal at "Contact Us" section.

### **FXstreet Feeder Setup**

FXstreet Feeder is a separate "FXstreetFeeder.feed" file. The data feed is included in the MetaTrader 4 platform delivery set and downloaded/updated via the centralized LiveUpdate system.

Add the new FXstreet Feeder data feed configuration via the corresponding section of MetaTrader 4 Administrator:

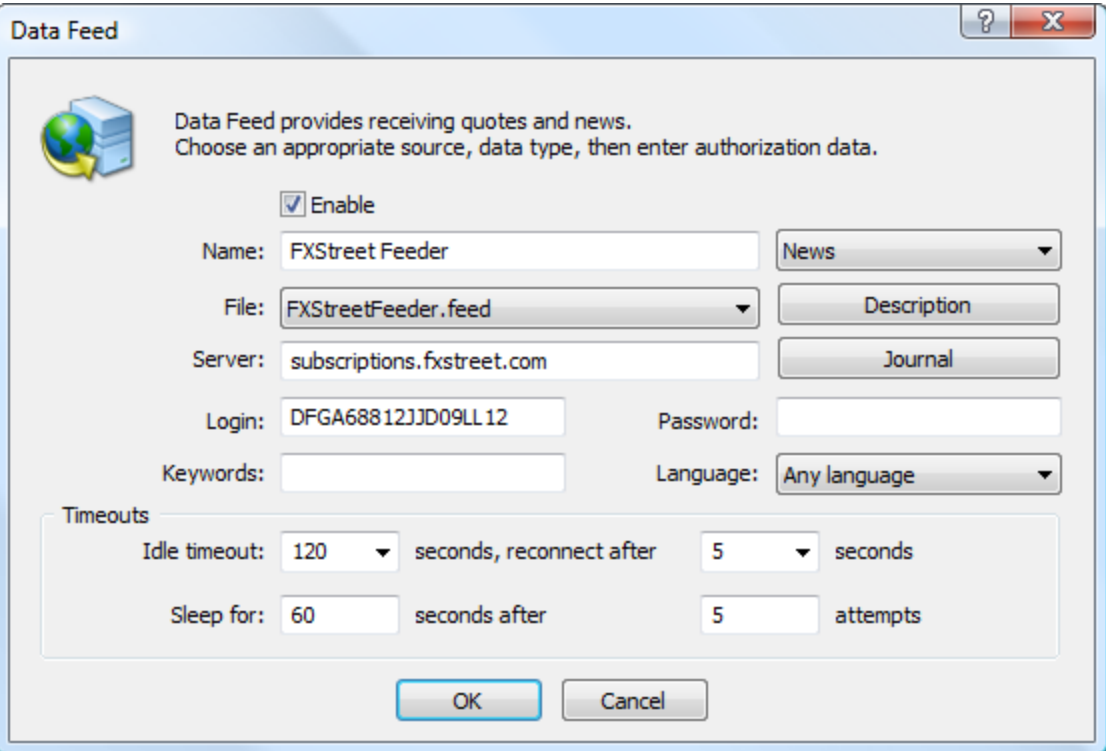

Specify the following parameters:

- **File** FXstreetFeeder.feed;
- **Server** FXstreet server address. [subscriptions.fxstreet.com](http://subscriptions.fxstreet.com/) is set by default;
- **Login** login (or Client Key) for connection to FXstreet server. Submitted by FXstreet when concluding an agreement for providing news feed.

FXstreet provides separate access (Client Key) for each language of the news. The FXstreet Feeder must be configured according to the news language. To do it, create parameters.ini file and place it to "\datafeed\<data feed configuration name from the Name field>\" subdirectory of the trading server directory. In the file, specify the news language as in the example below:

#### language=german

In this example, MetaTrader 4 Server will receive news in German. The list of all available languages is shown below:

- **english** for news in English;
- ●
- **russian** for news in Russian;
- **arabic** for news in Arabic;
- **chinese** for news in Chinese;
- **german** for news in German;
- **indonesian** for news in Indonesian;
- spanish for news in Spanish;
- french for news in French;
- **turkish** for news in Turkish.

If a language is not specified, English is used on default. After editing parameters.ini file, data feeds should be reset via "Services — Reset Datafeeds" or the context menu.

- For the headlines in Chinese and Arabic to be displayed correctly in the terminal, the appropriate language should be selected in the operating systems for programs that do not support Unicode.
- To receive news from FXstreet in several languages, create the corresponding number of the FXstreet Feeder configurations.

The client terminals will start receiving news right after enabling the data feed. The data feed logs can be requested to check its operation. Below is an example of news in English:

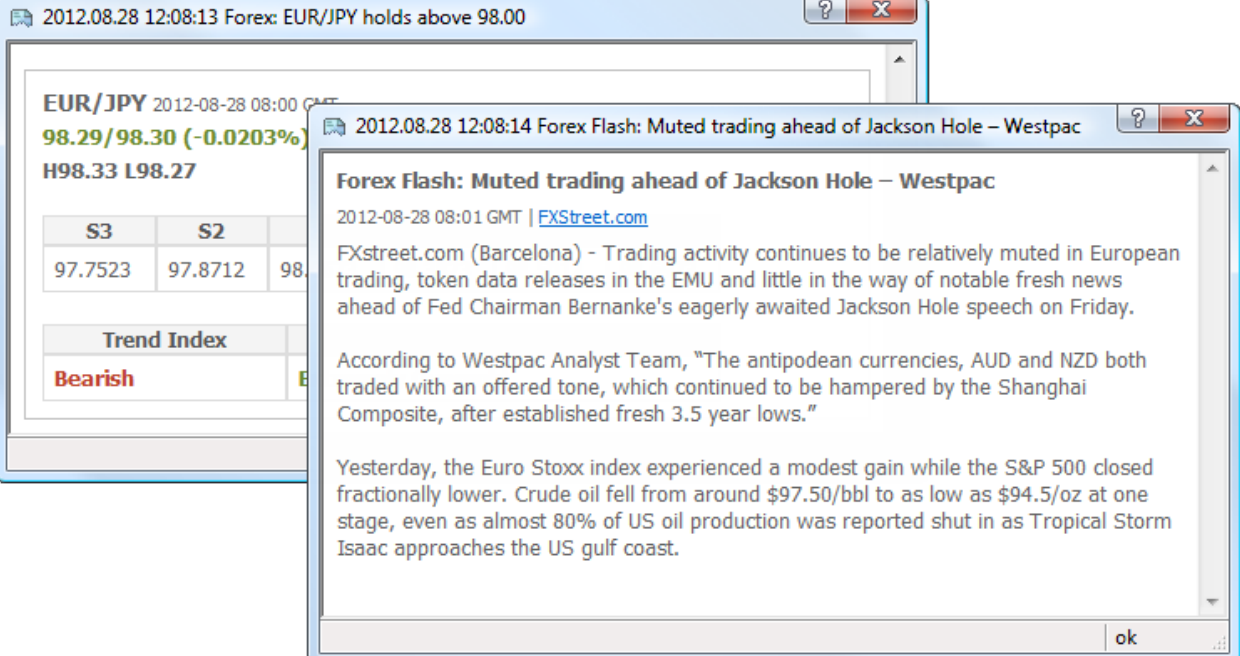

The news and technical analysis data are displayed here. All news articles are conveniently divided into categories - Technical news, Macro, Indicators, etc.

### **FXBeat News**

In addition to common financial news, FXStreet.com provide news from prominent personalities of the Forex industry accompanied by their comments. They are called FXBeat news. To receive such newsletters, contact FXStreet.com for an appropriate subscription. FXStreet.com will provide a new Client Key or include the FXBeat subscription into the key your are using.

Create an appropriate data feed configuration in MetaTrader 4 Administrator and set the following parameters:

- **File** FXstreetFeeder.feed:
- **Server** FXstreet server address: **subscriptions.fxstreet.com/FXBeat** is set by default;
- **Login** login (or Client Key) for connection to the FXstreet server. Submitted by FXstreet when concluding an agreement for providing news feed.

Next, you need to create the parameters.ini file and save it in the "\datafeed\<data feed configuration name from the Name field>\" subdirectory of the trade server directory. Specify the following in the file:

fxbeat=yes

## **Conclusion**

[FXstreet.com](http://www.fxstreet.com/) web portal is a well-known news provider. Contact the portal and enter a subscription to provide your clients with the latest news in nine languages. Contact information is available on the official website ("Contact Us" section). You can also subscribe for the news in the "Buy" section.

Setting up the news from FXstreet Feeder in MetaTrader 4 will not take more than 5 minutes.

© 2000-2012, [MetaQuotes Software Corp.](http://www.metaquotes.net/) Copying or republishing in whole or in part is prohibited.